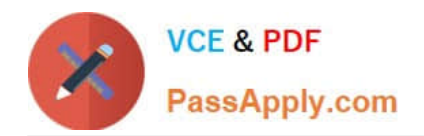

**MS-721Q&As**

Microsoft 365 Certified: Collaboration Communications Systems Engineer Associate

# **Pass Microsoft MS-721 Exam with 100% Guarantee**

Free Download Real Questions & Answers **PDF** and **VCE** file from:

**https://www.passapply.com/ms-721.html**

## 100% Passing Guarantee 100% Money Back Assurance

Following Questions and Answers are all new published by Microsoft Official Exam Center

**Colonization** Download After Purchase

- **@ 100% Money Back Guarantee**
- **63 365 Days Free Update**
- 800,000+ Satisfied Customers

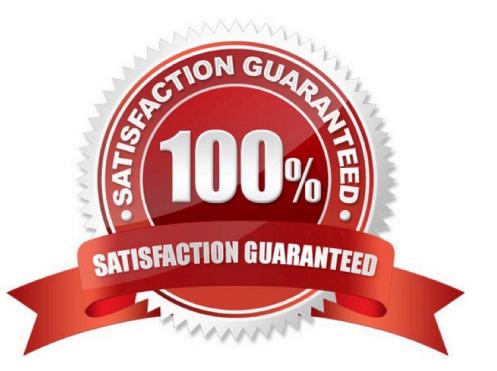

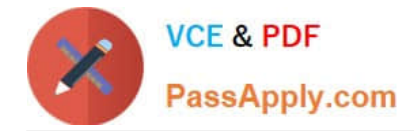

#### **QUESTION 1**

You need to create a new call queue to route calls to support agents. The support agents must be able to see their call queue history and the shared transcribed voicemail. The solution must minimize administrative effort.

Solution: You redirect calls for the call queue to a shared voicemail box.

Does this meet the goal?

A. Yes

B. No

Correct Answer: B

Reference: https://www.orbid365.be/shared-voicemail-arrives-in-teams/

#### **QUESTION 2**

Your company has offices in 10 countries. The company has a tenant dial plan configured for each country.

The company recently opened an office in a new country.

You need to create a new tenant dial plan that meets the unique dialing requirements of the new country.

What should you do?

A. Run the New-CsOnlineVoiceRoutingPolicy cmdlet.

B. From the Microsoft Teams admin center, select Voice, select Dial plan, and then select Add.

C. From the Microsoft Teams admin center, select Locations, select Network topology, and then select Add.

D. Run the Sec-CsTenancDialPlan cmdlet.

Correct Answer: B

Reference: https://docs.microsoft.com/en-us/microsoftteams/create-and-manage-dial-plans

#### **QUESTION 3**

You have a Microsoft Teams Phone deployment

You use Direct Routing with a Survivable Branch Appliance (SBA) at a site.

The site experiences an extended internet outage.

Which three PSTN calling scenarios are possible during the outage? Each coned answer presents a complete solution.

A. dynamic emergency calling

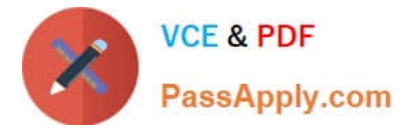

- B. outbound PSTN calls
- C. inbound PSTN calls
- D. call transfer of PSTN calls
- E. hold and resume of PSTN calls

Correct Answer: ABC

Reference: https://docs.microsoft.com/en-us/skypeforbusiness/plan-your-deployment/enterprise-voicesolution/enterprisevoice-resiliency

#### **QUESTION 4**

HOTSPOT

You have a Teams Phone deployment that contains an Operator Connect provider in Canada.

You implement a common area phone named lobbyphone1.

You need to configure lobbyphonel to meet the following requirements:

Outgoing calls must be placed only from within Canada.

Dial out during audio conferencing must be restricted.

How should you complete the command? To answer, select the appropriate options in the answer area.

Hot Area:

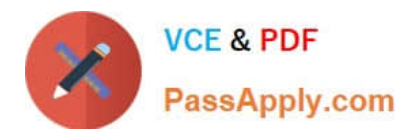

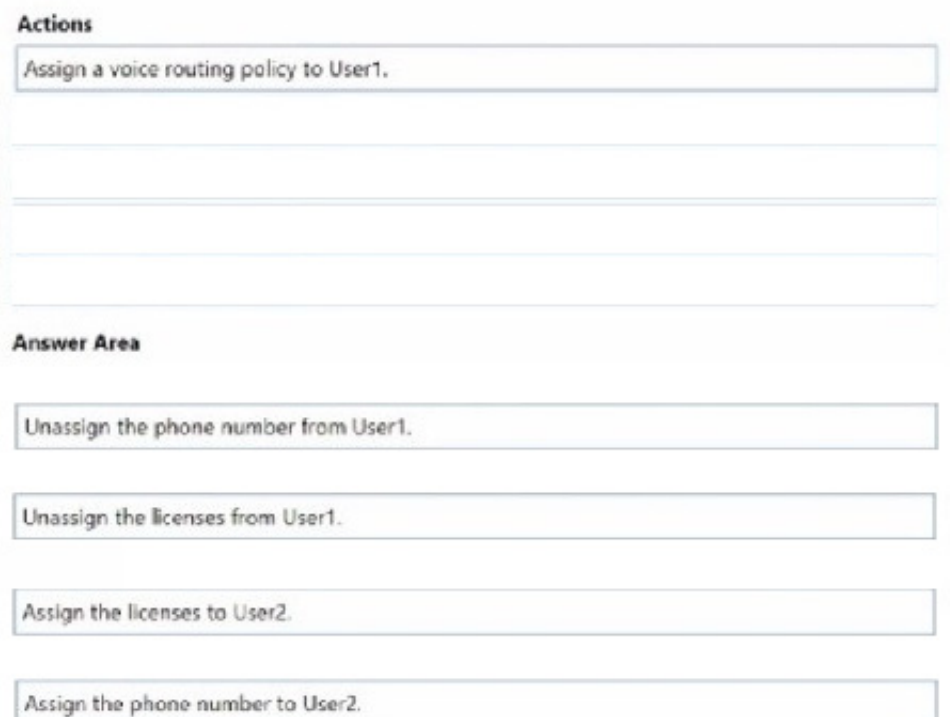

#### Correct Answer:

## **Steps**

### **Answer Area**

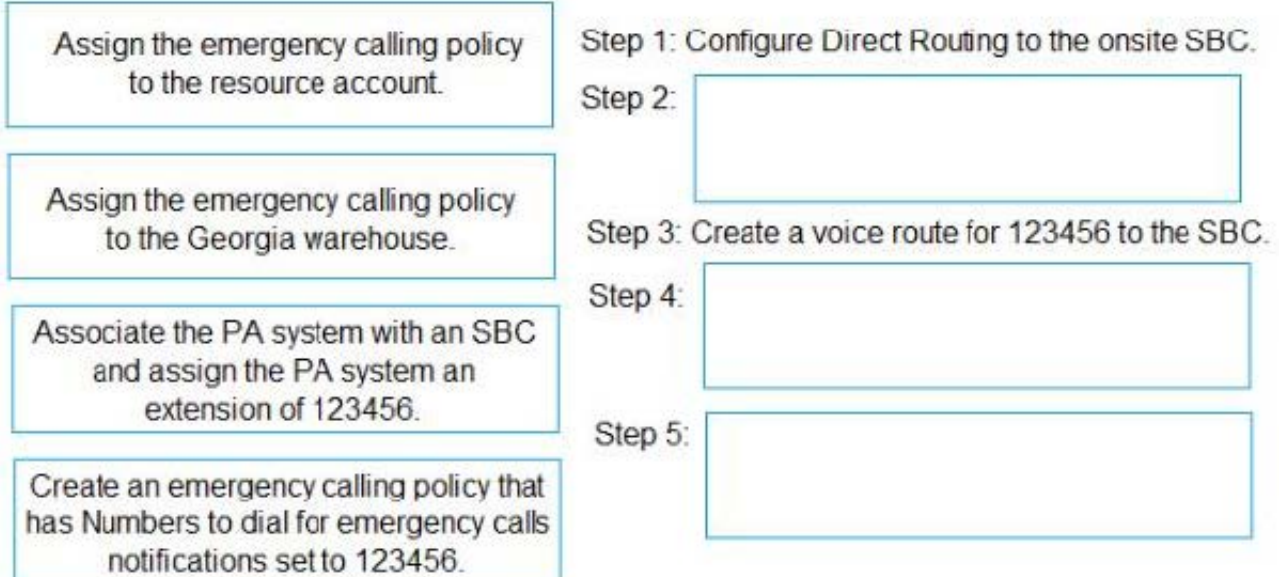

#### **QUESTION 5**

HOTSPOT

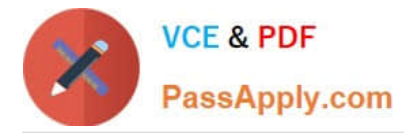

You need to assign the correct licenses to a sales team manager in the New York office who is scheduled to migrate from Skype for Business Server to Teams. Which three licenses should you assign? To answer, select the licenses in the answer area.

Hot Area:

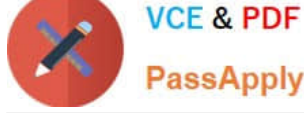

# PassApply.com

User1

A calling policy

A dial plan

A Microsoft 365 Domestic Calling Plan license

A Microsoft 365 Phone System license

A phone number

An OnPremLineURI value

User<sub>2</sub>

A calling policy

A dial plan

A Microsoft 365 Domestic Calling Plan license

A Microsoft 365 Phone System license

A phone number

An OnPremLineURI value

User3

A calling policy

A dial plan

A Microsoft 365 Domestic Calling Plan license

A Microsoft 365 Phone System license

A phone number

An OnPremLineURI value

Correct Answer:

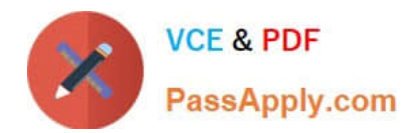

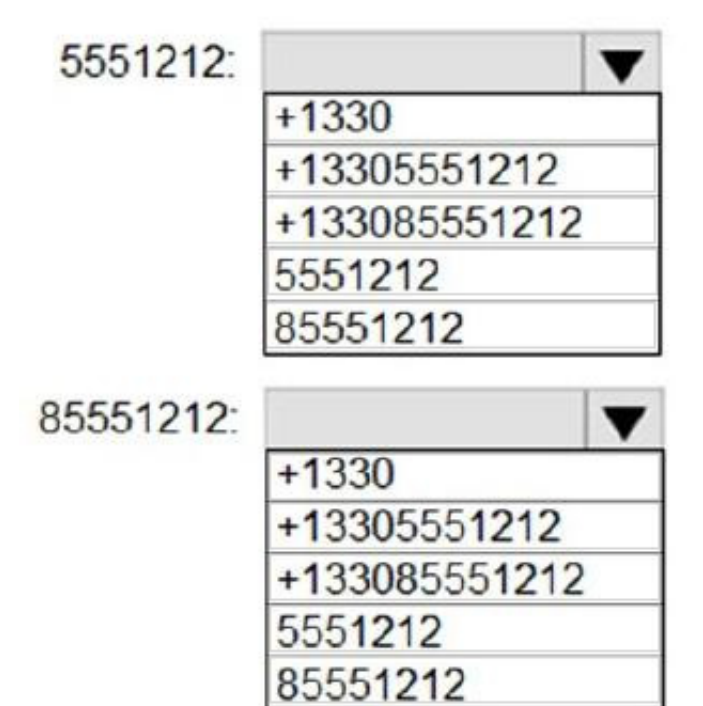

[Latest MS-721 Dumps](https://www.passapply.com/ms-721.html) [MS-721 Practice Test](https://www.passapply.com/ms-721.html) [MS-721 Study Guide](https://www.passapply.com/ms-721.html)